### Rechenmauern

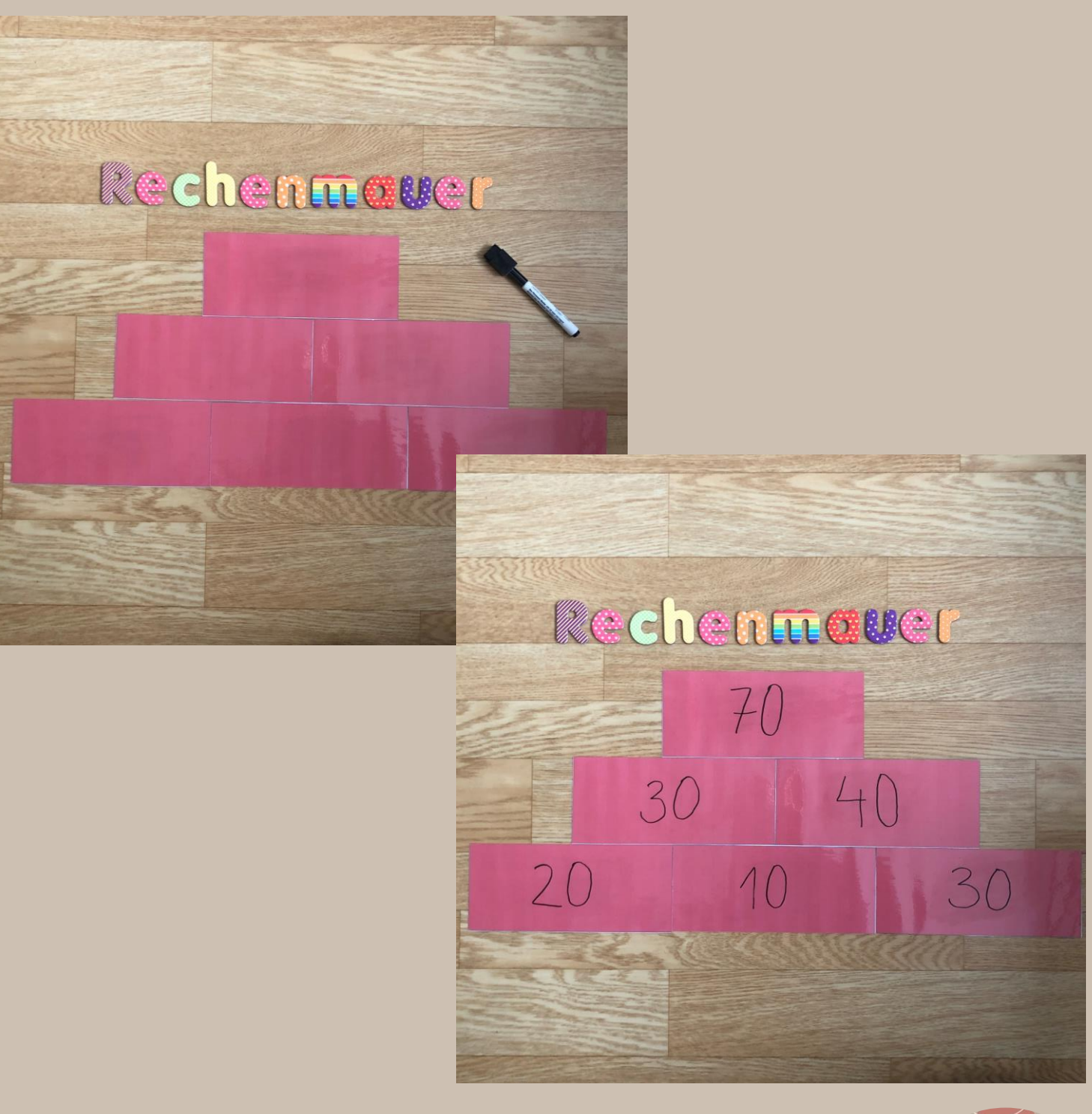

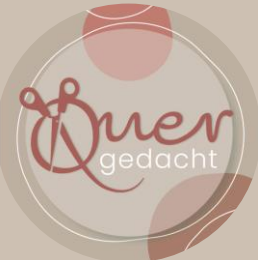

©quergedacht\_\_

# Rechenmauern

Nachdem die Mauern ausgedruckt, laminiert und ausgeschnitten wurden, können sie mit normalen Whiteboard- Stiften beschrieben werden.

### Einsatzideen:

Mathe: Additionsaufgaben an der Tafel visualisieren, um die Vorgangsweise bei den Rechenmauern zu vermitteln.

Whiteboardstifte: https://amzn.to/3rDpIgO

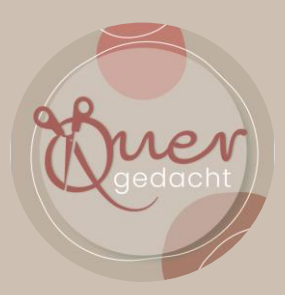

©quergedacht\_\_

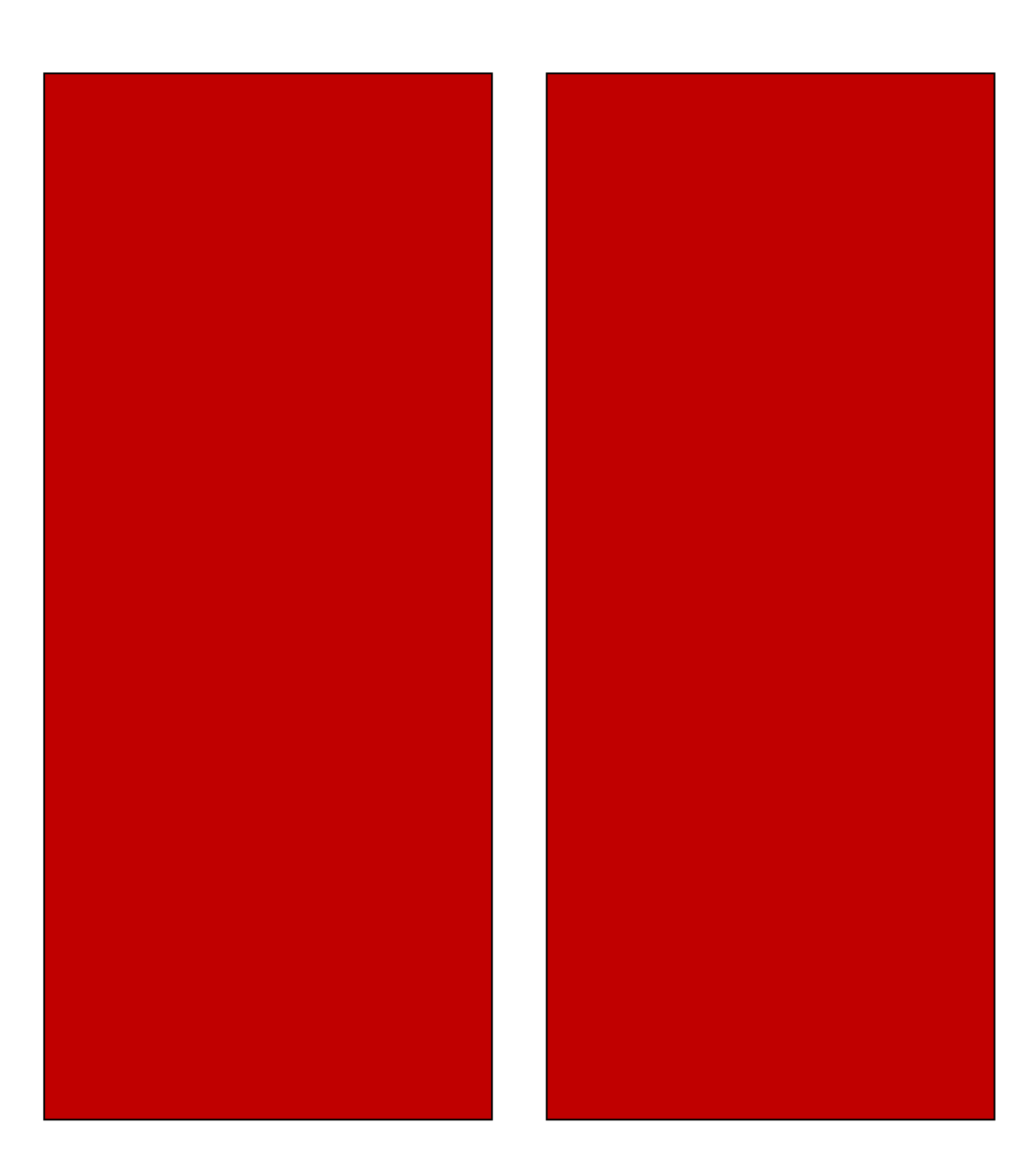

# Rechenmauern

#### Hinweis zur Verwendung der Vorlagen:

Du darfst die alle Inhalte dieser Datei gerne für deinen Unterricht nutzen. Dabei musst du beachten, dass du es nicht gewerblich nutzen darfst. Es darf auch nicht über soziale Netzwerke, Dropbox und ähnliche Dienste verbreitet und weitergegeben werden. Damit wird das Urheberrecht verletzt.

Wenn du einen solchen Verstoß bemerkst, melde ihn bitte bei Instagram: @quergedacht\_\_.

Ich freue mich sehr über euer Feedback, eure Kommentare und Likes beim Instagrambeitrag. Gerne darfst du den Beitrag bei Instagram teilen und mich verlinken. Wenn du die Datei genutzt hast, bin ich gespannt auf deine Ergebnisse.  $\odot$ 

Material erstellt von: Mona M. (@quergedacht\_\_) verwendetes Programm: Microsoft PowerPoint und **Word** Schriftart: Poppins Logo: Melanie Schulze (@mellisch\_) Fotos von: Mona M. (@quergedacht\_\_)

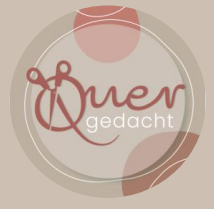

©quergedacht\_\_